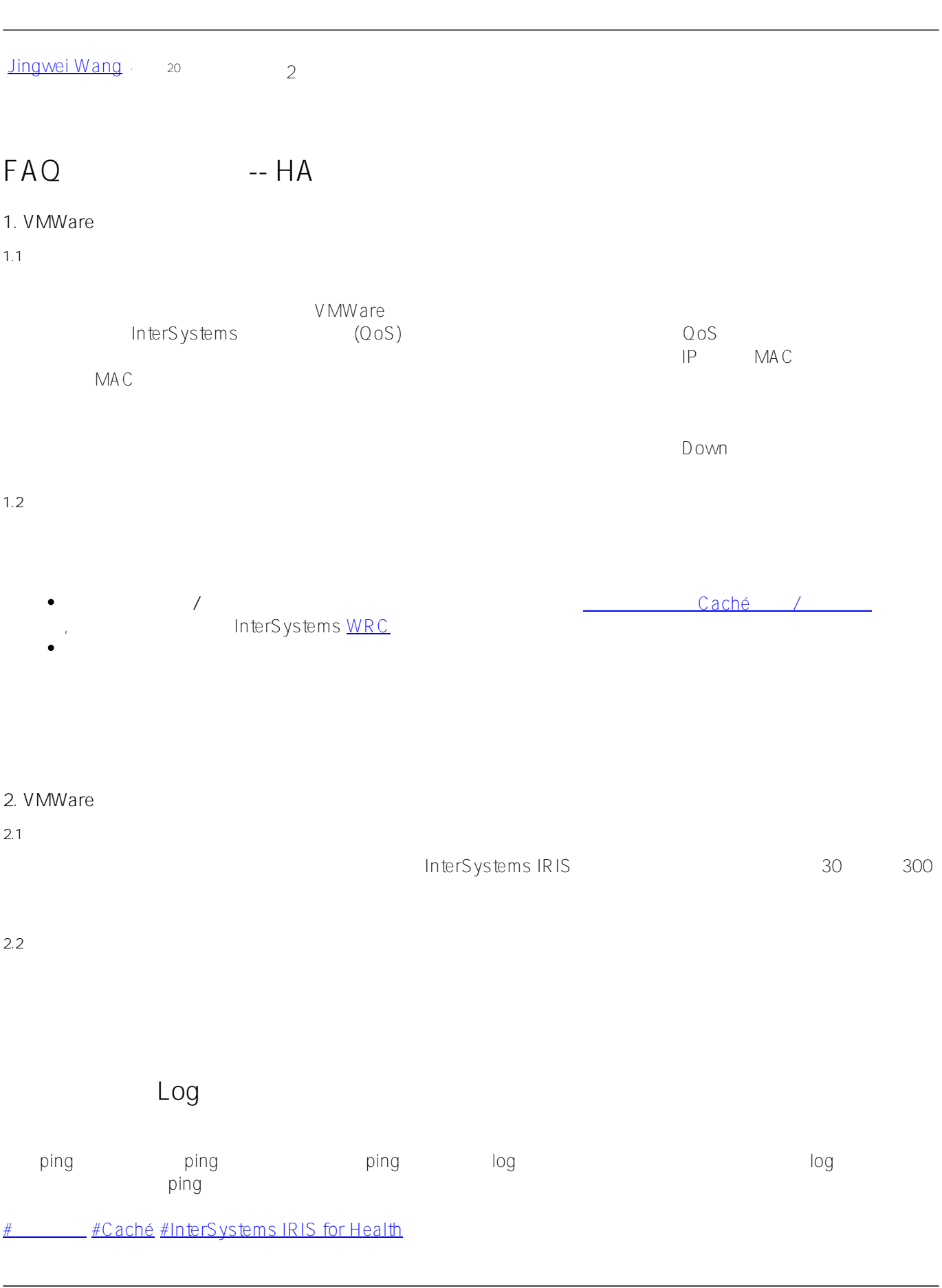

https://cn.community.intersystems.com/post/faq%E5%B8%B8%E8%A7%81%E9%97%AE%E9%A2%98%E7%B3 %BB%E5%88%97-ha%E7%AF%87-%E8%99%9A%E6%8B%9F%E5%8C%96%E7%8E%AF%E5%A2%83%E4% B8%8A%E7%9A%84%E9%95%9C%E5%83%8F%E9%97%AE%E9%A2%98